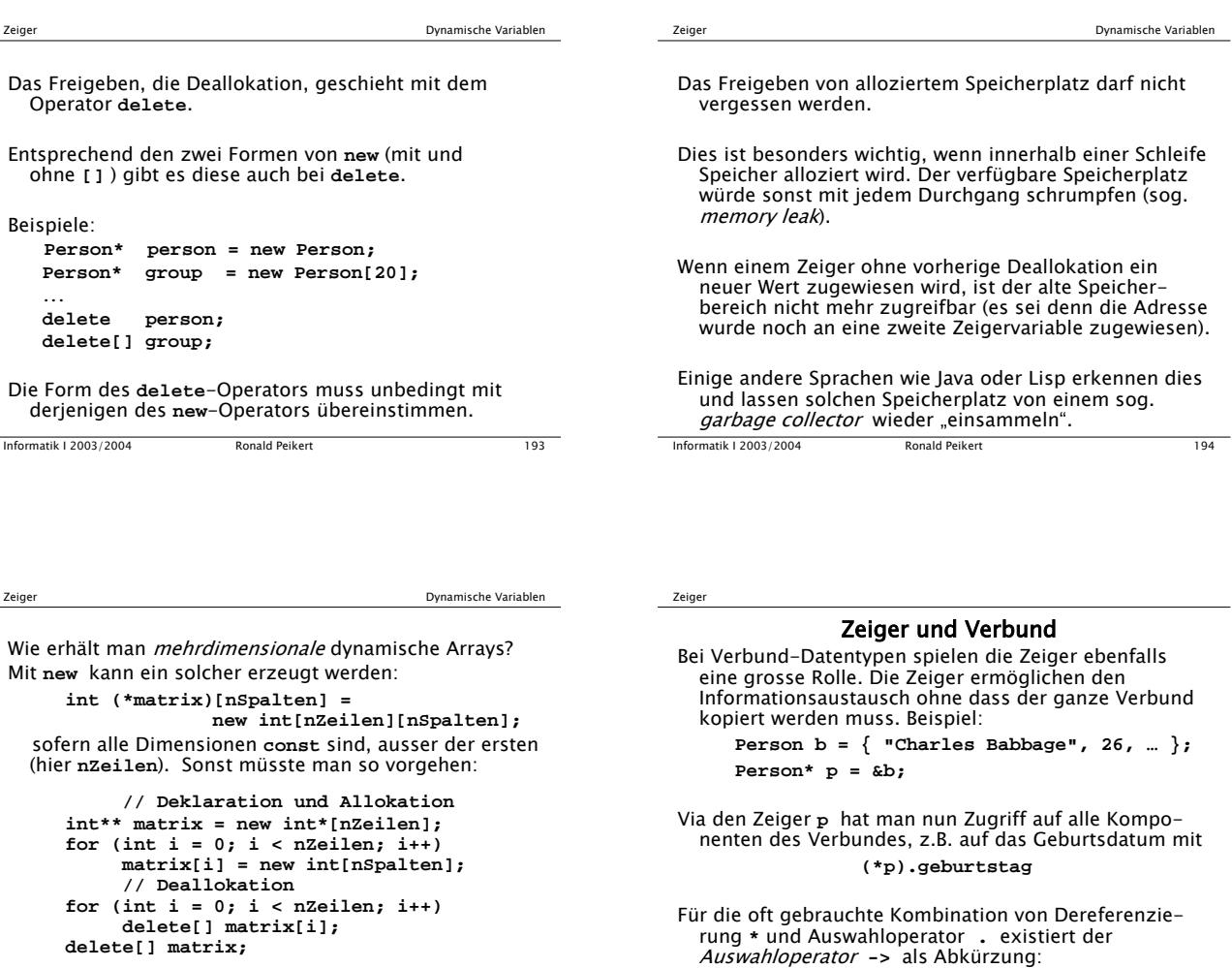

Bequemer geht es später mit speziellen C++ Klassen.

Informatik I 2003/2004 Ronald Peikert 195

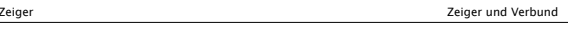

In einem Verbund dürfen als Komponenten auch Zeiger auf den gleichen Verbund vorkommen.

Beispiel: der Verbund **Person** kann um die Komponenten **Person\* vater; Person\* mutter;**

erweitert werden. Damit könnte beispielsweise eine Datenstruktur für einen Stammbaum aufgebaut werden.

Dagegen darf der Verbund sich selber nicht "rekursiv" enthalten, eine Komponente **Person ehepartner;** darf also nicht innerhalb des Verbundes **Person** vorkommen.

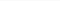

Zeiger

## Zeiger als Parameter

Informatik I 2003/2004 Ronald Peikert 196

**p->geburtstag**

Bei Funktionsparametern werden oft Zeiger verwendet, vor allem in C, wo es keine Variablenparameter gibt.

Alternativ kann man Arrays auch als solche übergeben, beispielsweise:

**double det(double mat[3][3]);** Die Funktion verlangt dann exakt diese Arraylänge.

Bei mehrdimensionalen Arrays hat Übergabe als Array den Vorteil, dass dann innerhalb der Funktionsdefinition die Schreibweise mit Klammern benützt werden darf: **mat[i][j]** statt **\*(mat + 3\*i + j)**

1

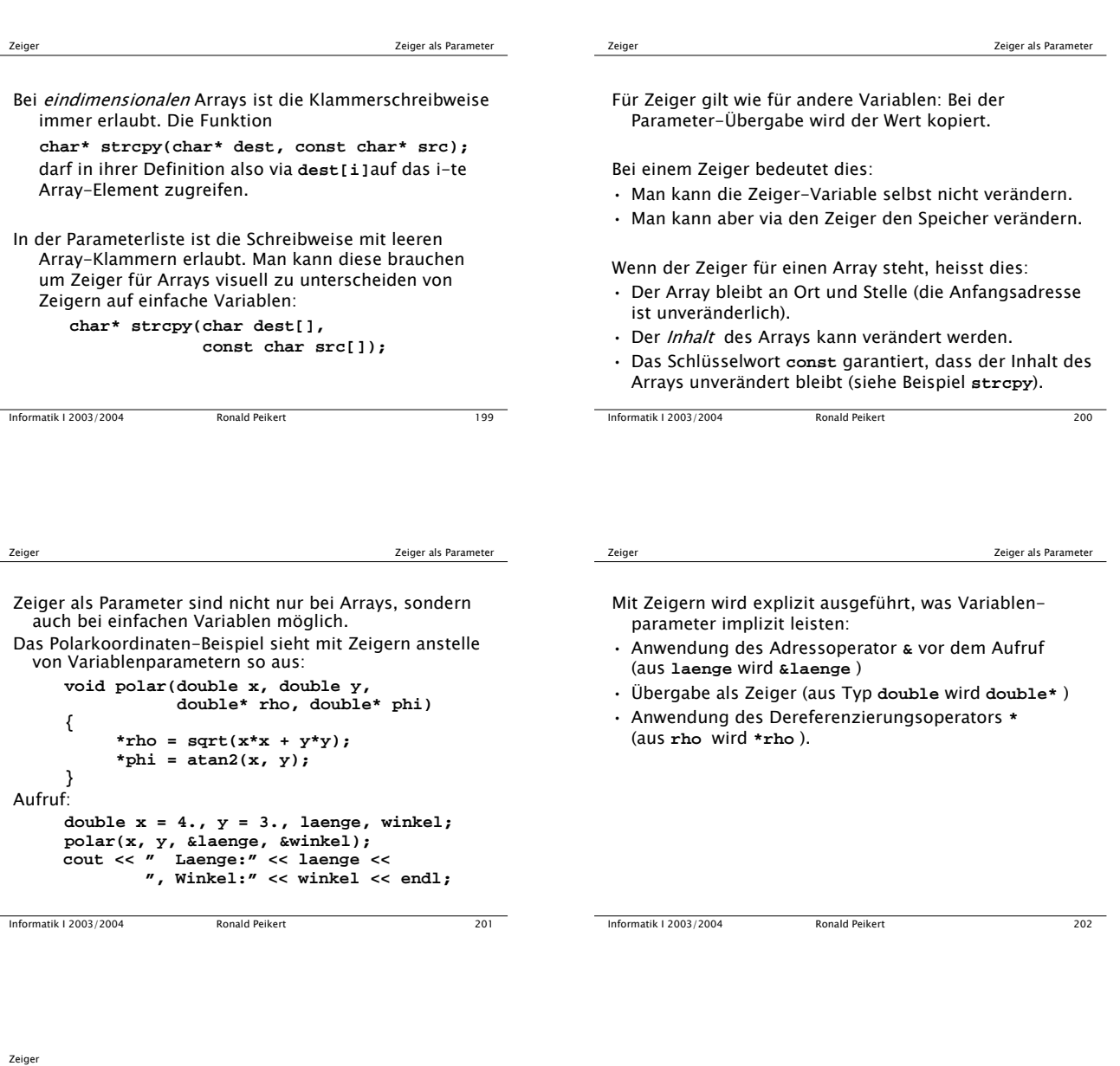

# Zeiger als Rückgabewerte

Informatik I 2003/2004 Ronald Peikert 203 Funktionen dürfen auch Zeiger zurückgeben. Ein Fehler wäre aber, einen Zeiger auf eine lokale Variable (z.B. Array oder Verbund) zurückzugeben. Der Speicherplatz muss mit **new** dynamisch alloziert werden (oder schon vor dem Aufruf alloziert sein). **double\* sinusTabelle() { double\* s = new double[360]; // nicht moeglich mit: double s[360]; for (int i; i < 360; i++) s[i] = sin(i\*M\_PI/180.); return s; } … double\* sinTab = sinusTabelle();**

### Suchbäume

Beim Verwalten eines dynamischen Datenbestandes möchte man in beliebiger Folge Datensätze

- suchen (zum Lesen oder Ändern),
- einfügen,
- löschen.
- Wir nehmen an dass, dieser aus  $n$  gleichartigen Datensätzen besteht. Die einzelnen Datensätze werden sinnvollerweise als Verbund realisiert.
- In welcher Datenstruktur sind diese drei Operationen effizient implementierbar?

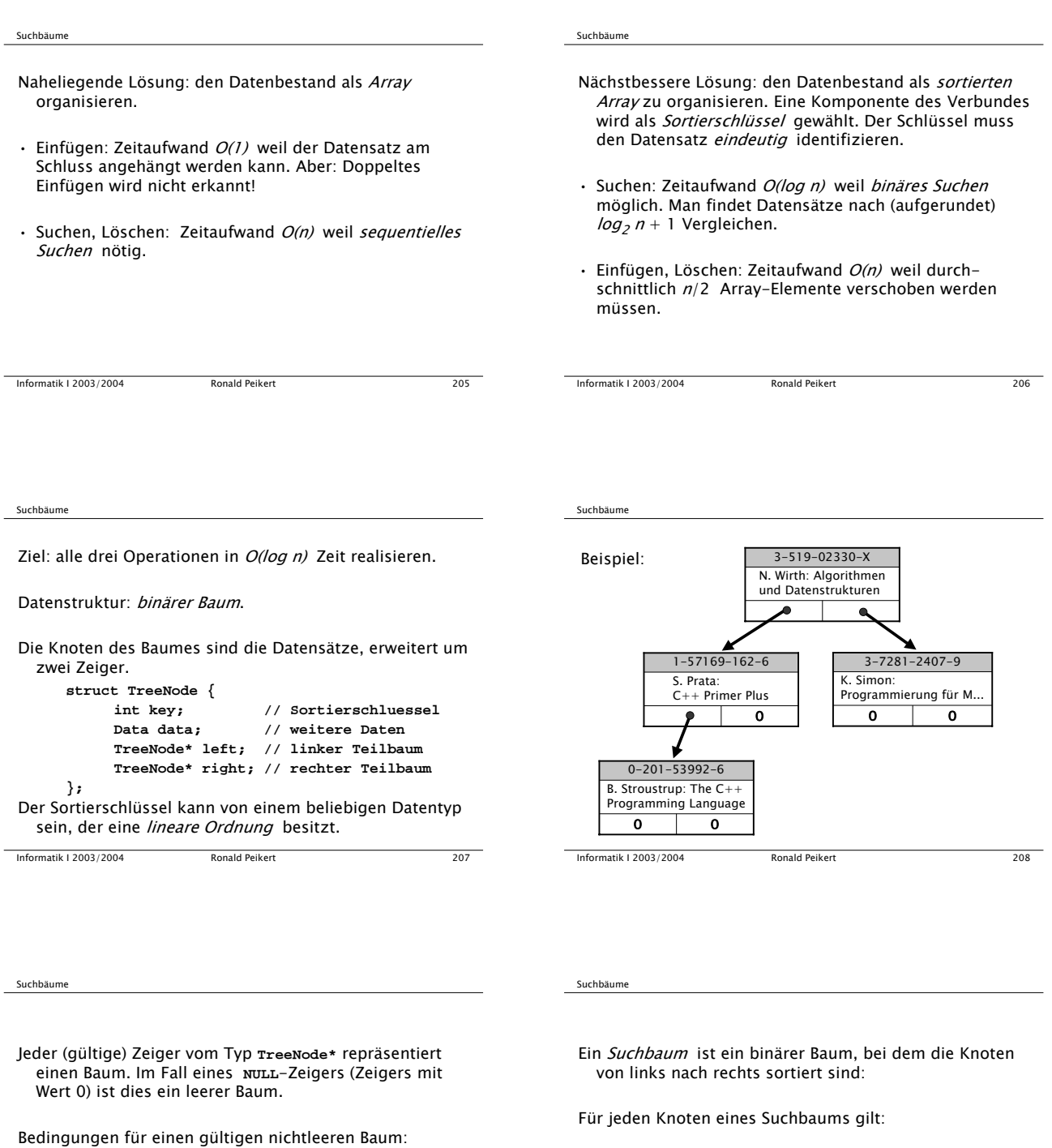

- Die Zeiger **left** und **right** sind entweder 0 oder zeigen auf einen Knoten.
- Keine zwei Zeiger zeigen auf denselben Knoten.
- Es gibt einen Wurzel-Knoten, auf den kein Zeiger zeigt.

Informatik I 2003/2004 Ronald Peikert 209

- Der Schlüssel ist grösser als alle Schlüssel im linken Teilbaum
- Der Schlüssel ist kleiner als alle Schlüssel im rechten Teilbaum

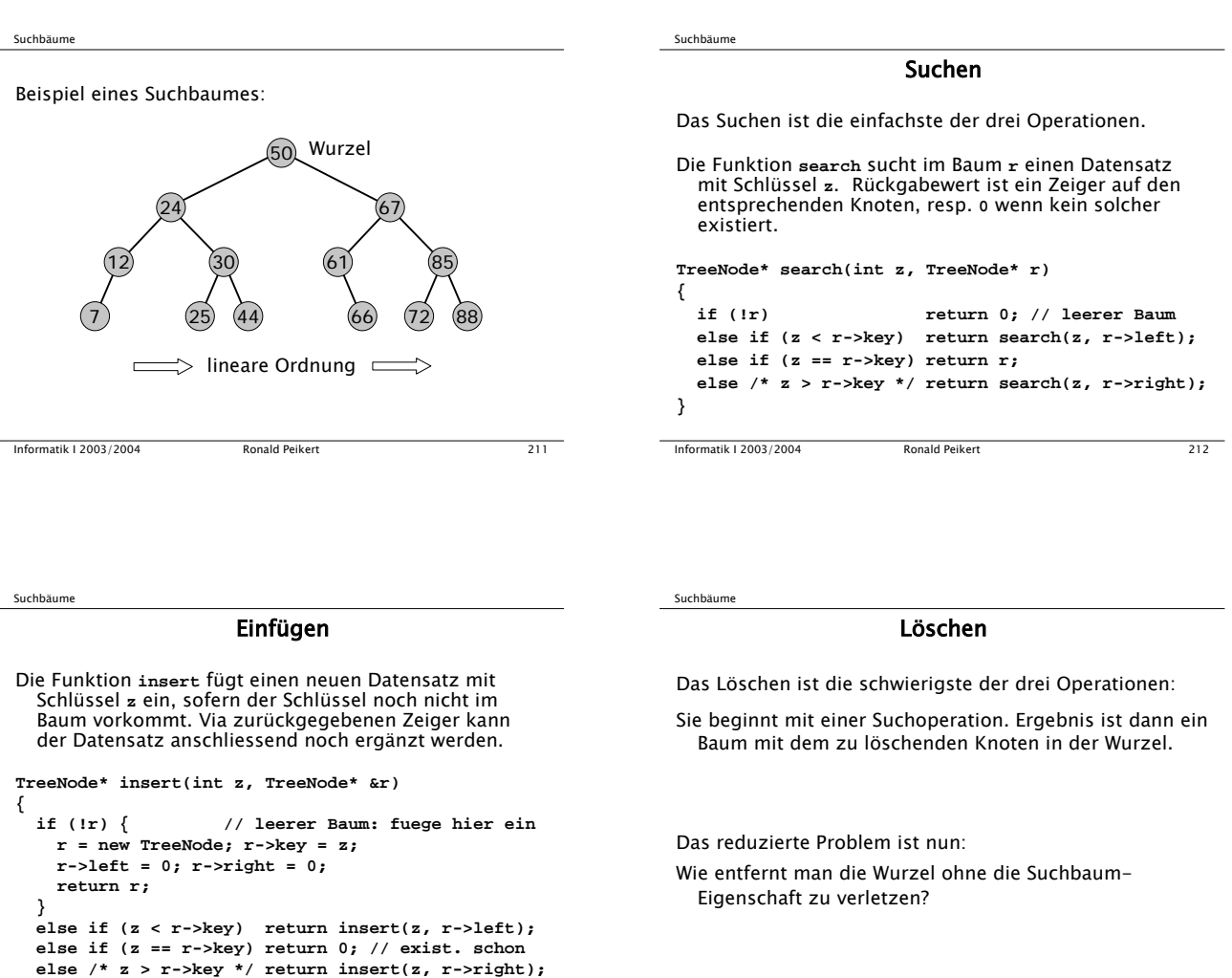

Suchbäume Löschen

Dies ist leicht wenn (mindestens) einer der beiden Teilbäume leer ist: Man ersetzt den Baum einfach durch den zweiten Teilbaum.

Informatik I 2003/2004 Ronald Peikert 213 **}**

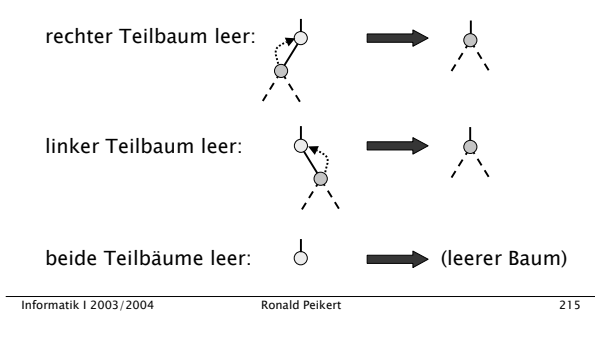

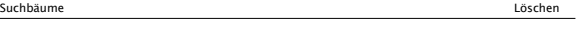

Informatik I 2003/2004 Ronald Peikert 214

Seien nun beide Teilbäume nichtleer. Die Idee ist nun:

- im rechten Teilbaum den linksäussersten Knoten (den Knoten mit dem kleinsten Schlüssel) entfernen, und
- diesen anstelle der Wurzel verwenden.

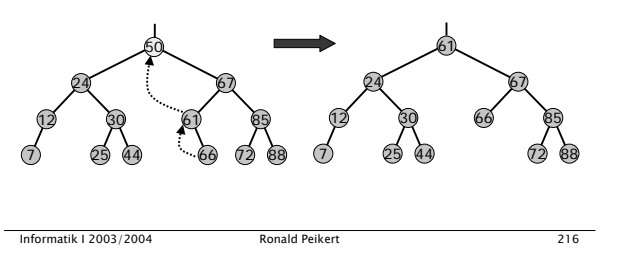

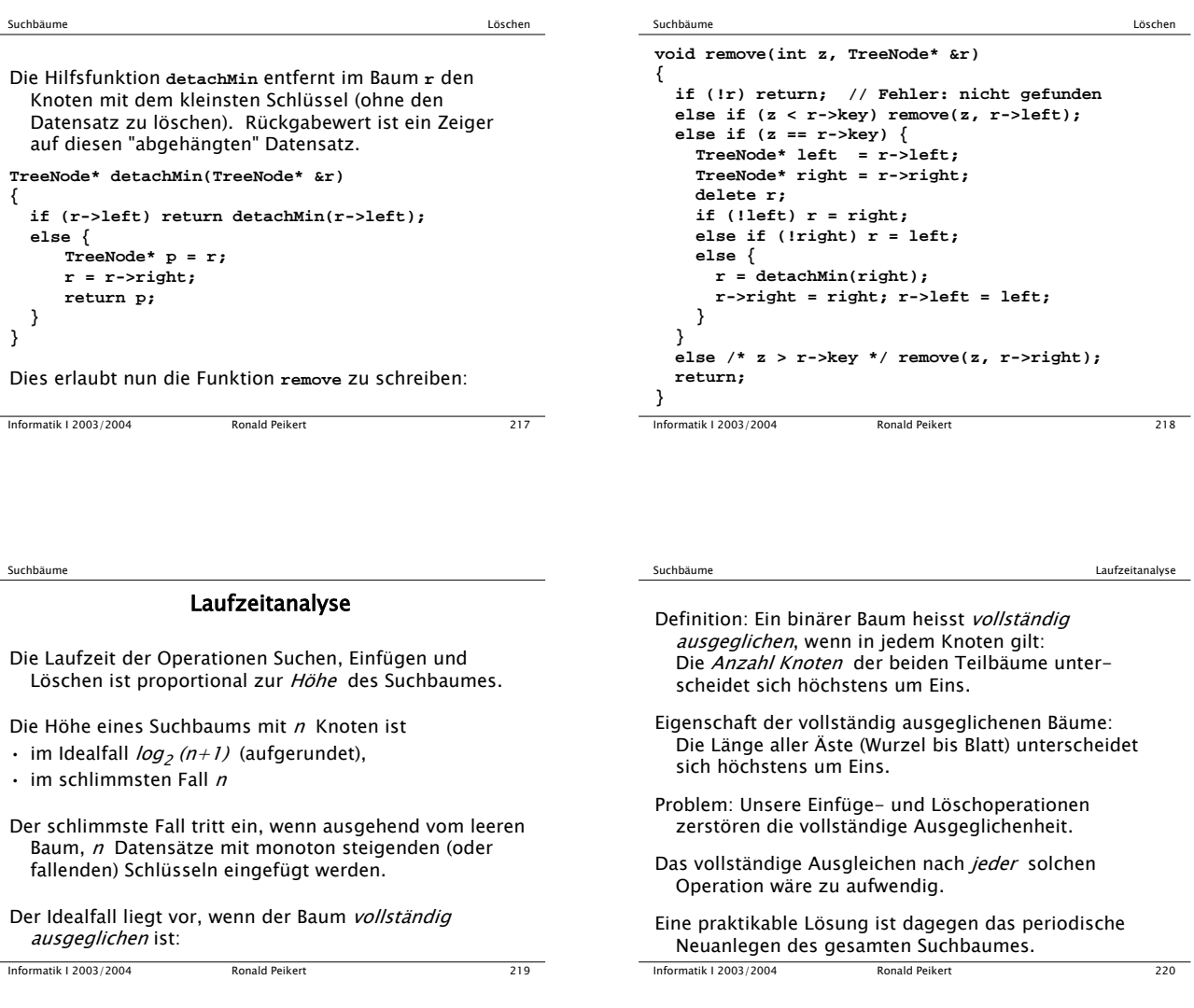

Besser ist es, eine schwächere Eigenschaft zu verwenden:

Definition: Ein binärer Baum heisst ausgeglichen (oder *AVL-Baum*), wenn in jedem Knoten gilt: Die Höhe der beiden Teilbäume unterscheidet sich höchstens um Eins.

Vorteil: diese Eigenschaft ist leichter wiederherzustellen.

Suchbäume Laufzeitanalyse

Zudem wird Einfügen und Löschen nur unwesentlich aufwendiger, denn:

Adelson-Velskii und Landis haben gezeigt, dass ausgegliche Bäume maximal 45% höher sind als die entsprechenden vollständig ausgeglichenen Bäume.

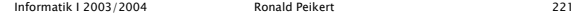

Beispiele ausgeglichener Bäume: Die Fibonacci-Bäume

Suchbäume Laufzeitanalyse

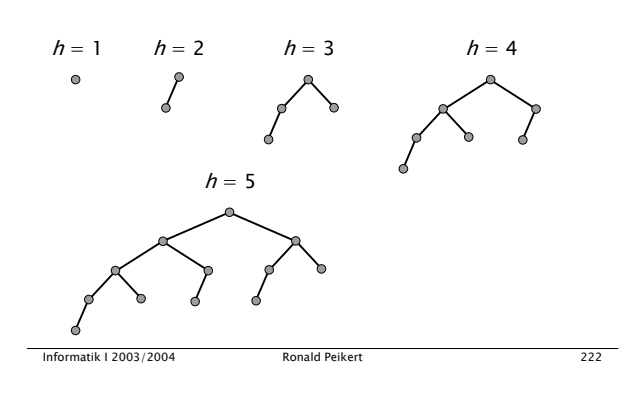

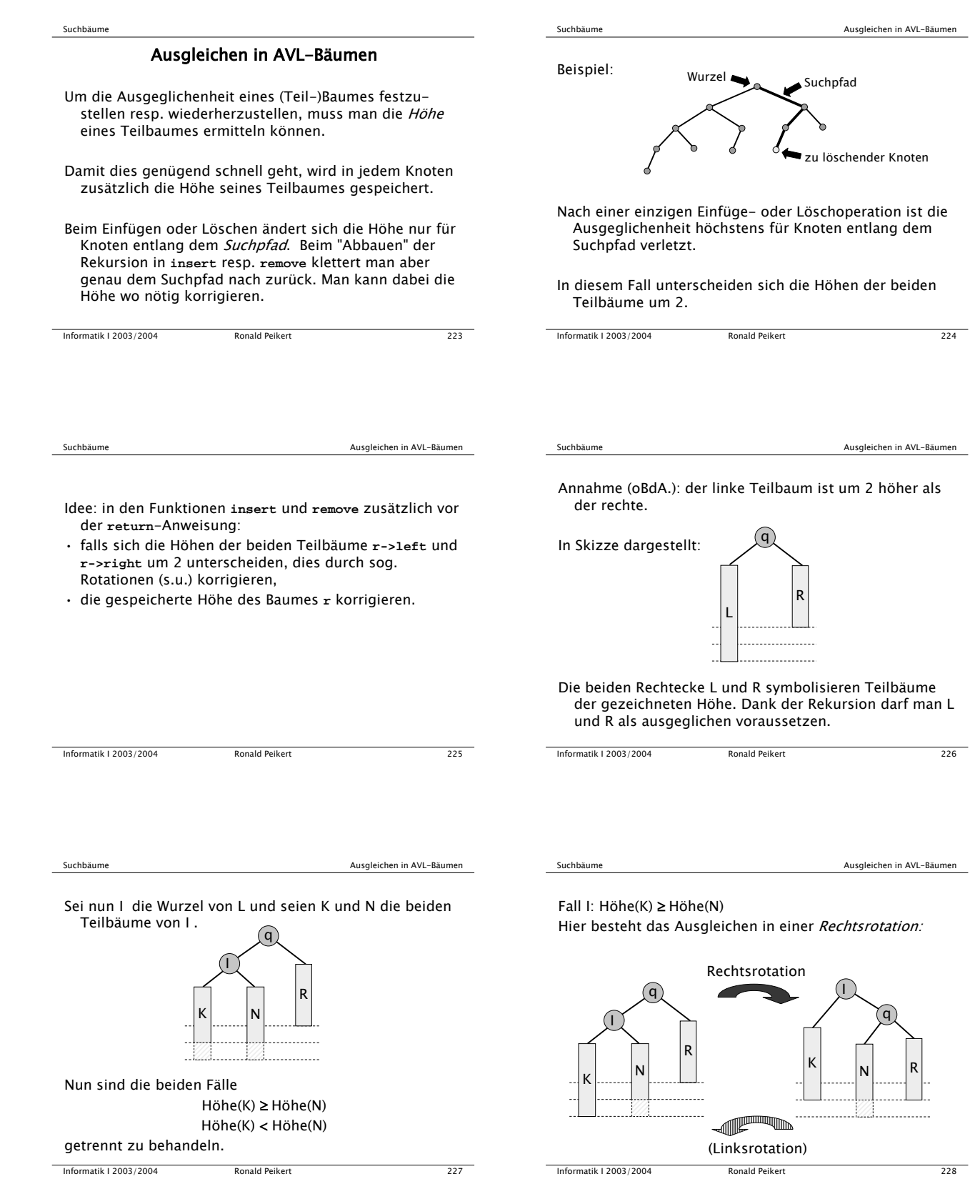

# 6

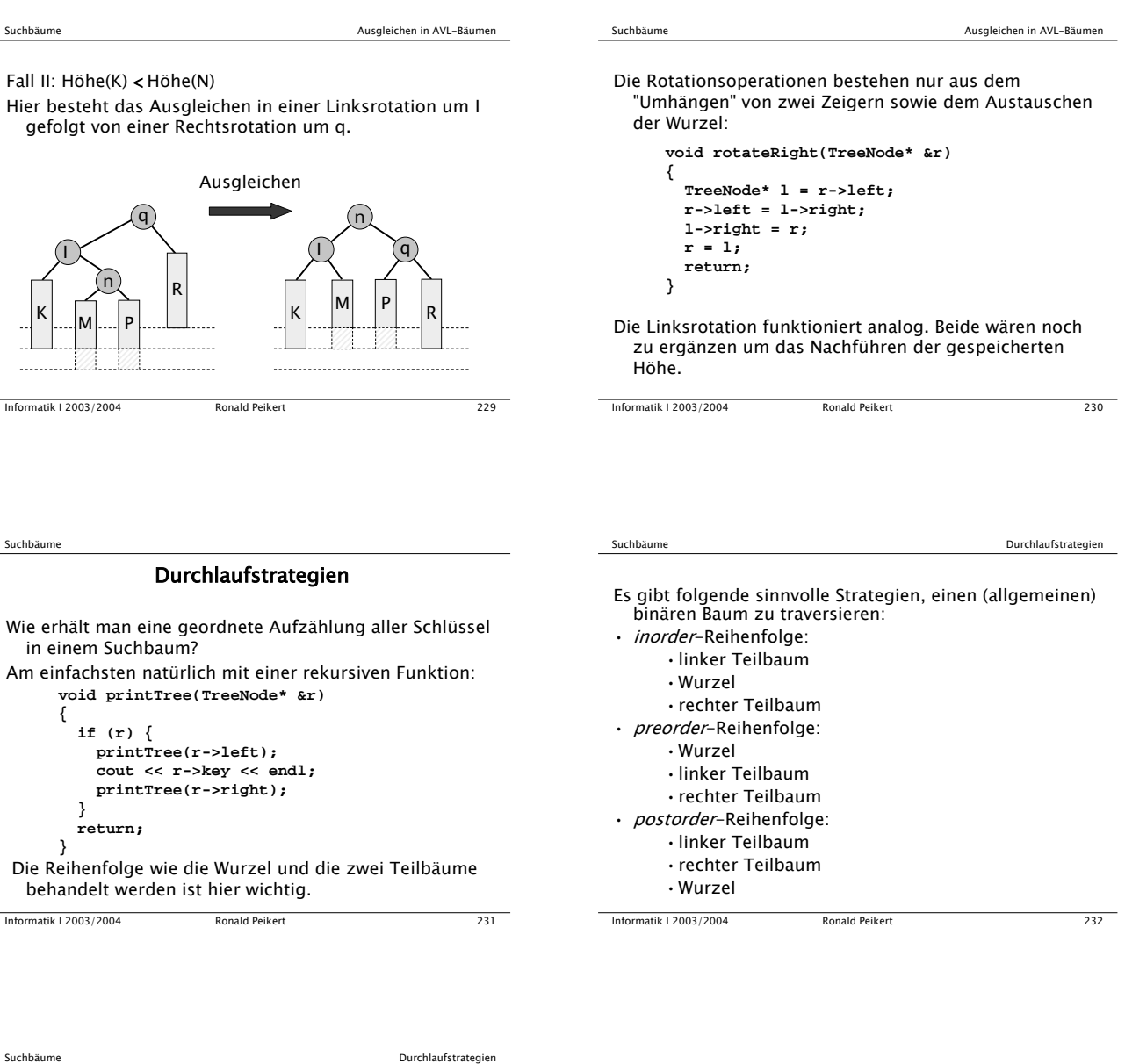

Stellt der Baum einen arithmetischen Ausdruck dar wie

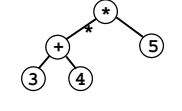

dann ergibt

inorder: **(3+4)\*5** die gewohnte Infix-Schreibweise (Klammern sind nötig!),

- preorder: **\*(+(3,4),5)** die Präfix- oder "Funktions"- Schreibweise (Klammern und Kommas sind nicht nötig wenn die Anzahl Operanden klar ist),
- postorder: **3 4 + 5 \*** die Postfix-Schreibweise, wie z.B. von PostScript und von früheren Taschenrechnern verwendet.

## Klassen

Objektorientiertes statt prozedurales Programmieren ist eine neuere "Philosophie" der Software-Entwicklung.

Prozedural:

- Das (Unter-) Programm steht im Mittelpunkt.
- Es transformiert Eingabedaten in Ausgabedaten.
- Daten selbst sind "passiv".
- Der Zugriff auf die Daten wird nicht kontrolliert.

Informatik I 2003/2004 Ronald Peikert 233

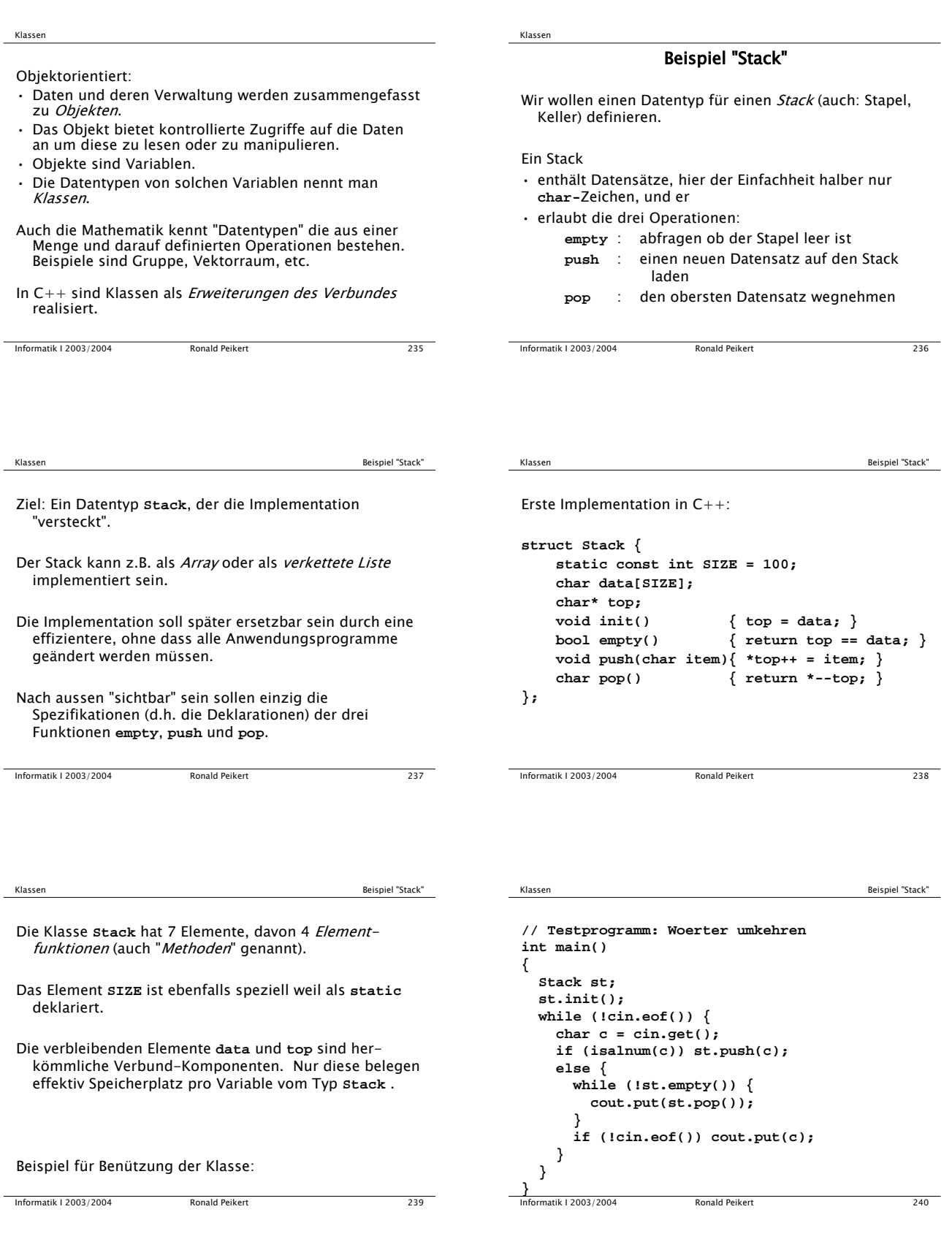

 $\frac{1}{2}$ 

 $\frac{1}{2}$